**DE Quickguide HWAM® SmartControl™ WLAN Frequenz: 2.4-2.4835GHz.**

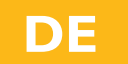

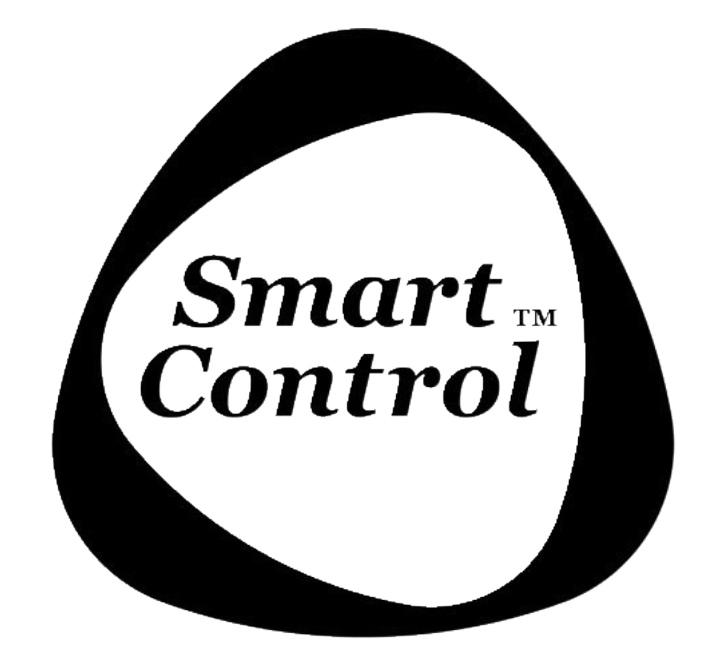

12.04.2019 / 53-0774 www.hwam.de

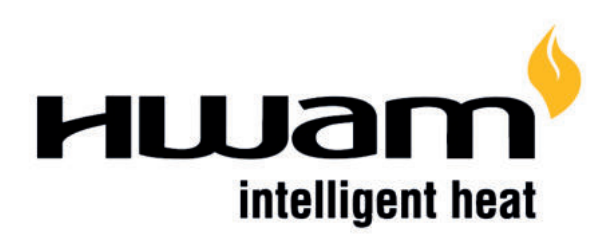

# **INHALTSVERZEICHNIS**

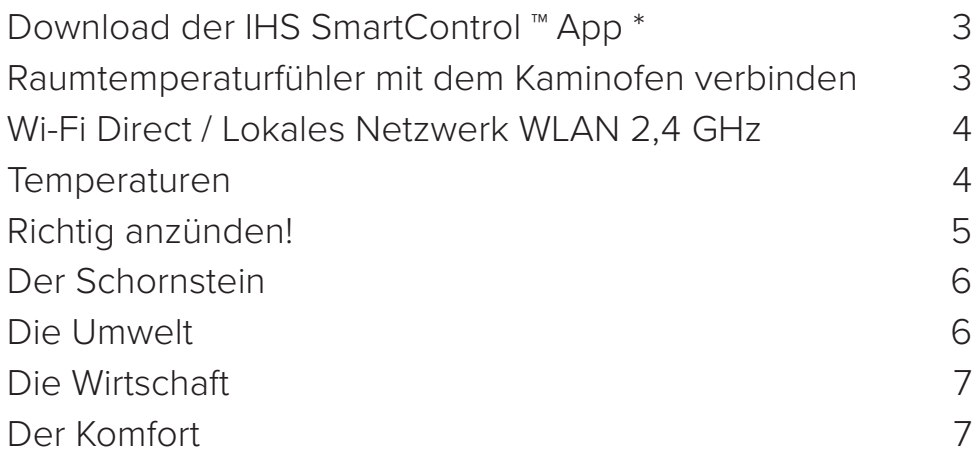

\*Die App für HWAM® Smart ControlTM heißt IHS Smart ControlTM. (IHS = Intelligentes Heizsystem)

# **Quickguide HWAM***®* **SmartControl™ (Wi-Fi 2,4 GHz)**

#### **Sehr geehrte Kunden**

Herzlichen Glückwunsch zu Ihrem neuen HWAM® SmartKamin™.

Es ist wichtig für uns, dass Sie und Ihre Lieben Spaß an der neuen Investition haben und die Vorteile entdecken. Daher möchten wir darauf hinweisen, dass dieser HWAM® SmartKamin™ ganz anders als ein traditioneller Kaminofen funktioniert.

#### **HWAM® SmartControl ™**.

Ihr Kaminofen ist mit der elektronischen HWAM® SmartControl™ ausgestattet, welche in erster Linie für eine saubere Umgebung und eine Minimierung der Partikelverschmutzung konzipiert wurde. Mit HWAM® SmartControl™ verbrennt Ihr Kaminofen völlig sauber ohne die Abgabe von ultrafeinen Partikeln und anderen umweltschädlichen Substanzen. Dies wird durch eine fortschrittliche Software gewährleistet, die die Temperatur- und Sauerstoffversorgung steuert.

Das Brennholz wird zu Gas, wenn es erhitzt wird, und Gas kann nur brennen, wenn es Sauerstoff hinzugefügt wird. Es erfordert eine hohe Temperatur im Brennraum, um alle Gase zu verbrennen. HWAM® SmartControl ™ sorgt für die richtige Sauerstoff- und Feuertemperatur, die zur Maximierung der Brennstoffausbeute und für eine saubere Verbrennung erforderlich ist. Kaminöfen mit HWAM® SmartControl ™ sorgen für eine konstante Temperatur im Raum, auch wenn Sie viel Brennholz hinzugeben. Mit HWAM® SmartControl ™ wird es im Raum nicht zu heiß, aber es dauert dennoch länger, bevor man wieder nachfüllen muss. Die automatische Nachtabsenkung sorgt dafür, dass die Wärme so lange wie möglich gedehnt wird, ohne die Umwelt zu belasten.

Mit HWAM® SmartControl™ können Sie sicher sein, dass Ihr Kaminofen perfekt brennt. Dies ist durch manuelle Steuerung sehr schwierig zu erreichen, da man die Feuertemperatur und die Sauerstoffversorgung nicht steuern kann. Sie können auch an die Flammen nicht sehen, wenn die Verbrennung sauber ist.

#### **App herunterladen IHS Smart ControlTM**

Laden Sie die App IHS SmartControl ™, im App Store oder im Google Play Store herunter.

# **Raumtemperaturfühler mit dem Kaminofen verbinden**

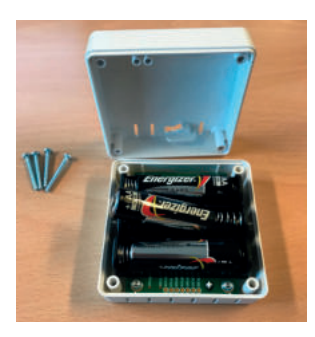

1 Achten Sie darauf, dass der HWAM® SmartKamin™ nicht am Strom angeschlossen ist. Öffnen Sie das Batteriefach des Raumtemperaturfühlers und legen Sie 3 neue AA-Batterien ein.

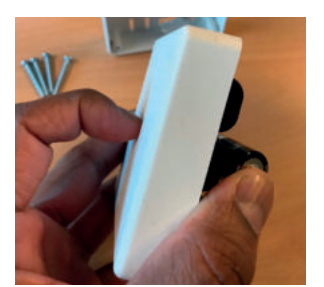

2 Halten Sie die Taste an der Vorderseite des Raumtemperaturfühlers für 4-5 Sekunden gedrückt, bis die Anzeigelampe abwechselnd grün und rot blinkt.

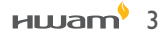

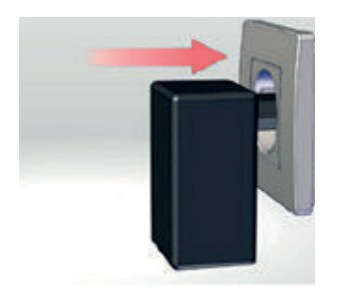

3 Schließen Sie innerhalb von 2 Minuten die Stromversorgung des Kaminofens an die Steckdose an. Die Anzeigelampe des Raumtemperaturfühlers blinkt weiterhin abwechselnd grün und rot. Anschließend blinkt die Lampe fünfmal grün. Wenn das Leuchten erlischt, wurde der Kopplungsvorgang mit dem Ofen erfolgreich abgeschlossen. Abstand zwischen Raumtemperaturfühler und Kaminofen 4-5 Meter.

Wenn der Raumtemperaturfühler nicht gepaart wird, schalten Sie die Stromversorgung zum Kaminofen ab und wiederholen Sie die Punkte 1-3 \*.

- **\* LED blinkt abwechselnd grün und rot:** Der Raumtemperaturfühler ist im Paarungsmodus.
- **\* LED blinkt grün oder ist aus:** Der Raumtemperaturfühler ist richtig angeschlossen.
- **\* LED blinkt orange:** Der Raumtemperaturfühler sucht nach dem Kaminofen. Sie müssen nichts tun
- er findet die Verbindung von alleine wieder.

**\* LED leuchtet rot:** Der Raumtemperaturfühler hat keine Verbindung zum Kaminofen. Siehe Fehlermeldung in der App.

**\* LED blinkt grün und ein Signal ertönt:** Es ist an der Zeit, Brennholz nachzulegen.

### **Wi-Fi Direct / Lokales Netzwerk WLAN 2,4 GHz**

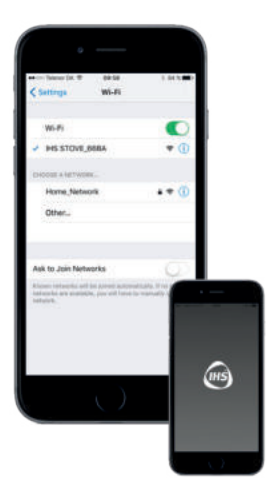

Gehen Sie auf Ihrem Handy oder Tablet auf WLAN-Einstellungen und verbinden Sie sich über Wi-Fi Direct mit Ihrem Kaminofen (zB. IHS STOVE XXXX).

Öffnen Sie die App IHS SmartControl ™.

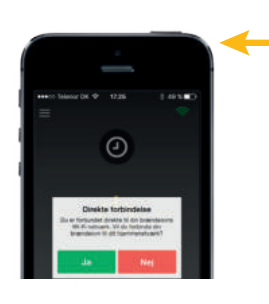

Wenn das WLAN Symbol in der rechten oberen Ecke grün blinkt, drücken Sie auf das Symbol. Befolgen Sie die Anweisungen in der App und verbinden

Sie den Kaminofen mit Ihrem lokalen Netzwerk.

**Denken Sie daran, den Code Ihres lokalen Netzwerks bereit zu haben!**

### **Temperatur**

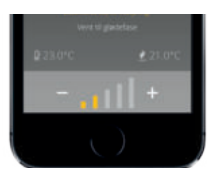

Die Stufe zur gewünschten Raumtemperatur stellen Sie am Anfang auf Level 2 oder 3 ein (+ / - gelber Balken am unteren Rand der App).

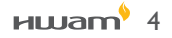

# **Richtig anzünden!**

Ihr neuer HWAM® SmartKamin™ schließt alle Klappen für den Luftzufuhr, wenn er nicht verwendet wird. Dies wird gemacht um zu verhindern, dass heiße Luft in den Schornstein und in den Freien hinaus gesaugt wird (Energieverlust). Ein konventioneller Kaminofen mit einer konstanten offenen Klappe kann erstaunlich viel warme Luft aus dem Haus saugen. Diese Dämpferfunktion gibt einem HWAM® SmartKamin™ die Herausforderung, dass ein neues Feuer immer mit einem kalten Schornstein gestartet wird - darauf sollten Sie achten. Es erfordert eine besonders schnelle Aufheizung des Kaminofens und des Schornsteins bei der Zündung.

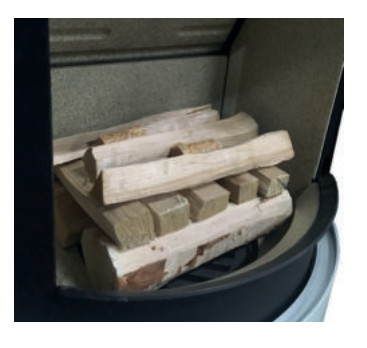

Das korrekte Anzünden erfolgt am besten mit 1-2 kg Holz, das in 2-4 relativ kleine Stücke gehackt ist.

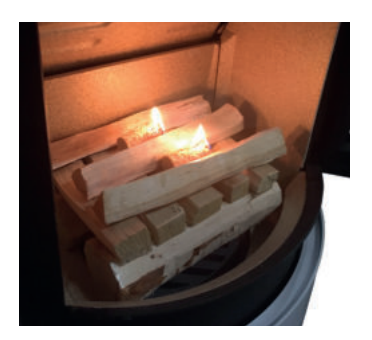

Legen Sie darauf 8-10 Stücke gehacktes Anbrennholz und zwischen den oberen Schichten ein paar Anzünder. Zünden Sie die Anzünder an und schließen Sie die Tür.

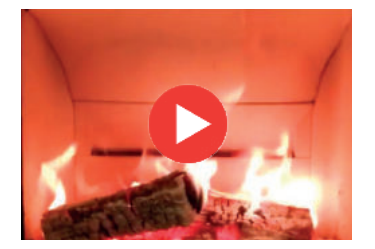

**Sehen Sie mehr über das Feuer machen in diesem Film: www.hwam.dk/råd+og+vejledning/korrekt+optænding**

HWAM® SmartControl™ startet, wenn die Tür des Brennraums geöffnet wird. HWAM® SmartControl™ verfügt über ein Kaltstartprogramm, bei dem die Betriebstemperatur innerhalb von 15 Minuten erreicht wird. Wenn es zu langsam geht, fragt die App nach mehr Brennholz. Dies kann unlogisch erscheinen, wenn sowohl Feuer als auch Flamme im Kaminofen sind. Aber solange die richtige Betriebstemperatur nicht erreicht wird, brennt der Kaminofen nicht vollständig umweltschonend, also muss es schnell gehen. Gründe dafür, dass die Temperatur zu langsam ansteigt, können sein: schlechter Zug in einem altmodisch gemauerten Schornstein, feuchtes Brennholz, zu große Holzstücke oder zu wenig Brennholz/Anbrennholz.

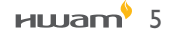

### **Der Schornstein**

#### Ein bisschen über den Effekt des Schornsteins...

Neue Kaminöfen sind sehr effizient und senden daher nicht viel Wärme in den Schornstein. Daher muss die Wichtigkeit des effizienten Entzündens verstanden werden, um eine gute und saubere Verbrennung sicherzustellen.

Man kann sich den Schornstein als "Motor des Kaminofenss" vorstellen. Es wirkt durch natürlichen Zug im Schornstein, der entsteht, wenn die heißen Luft durch den Schornstein nach oben steigt und Unterdruck im Kaminofen verursacht. Dies saugt Luft in den Kamin und gibt der Verbrennung Sauerstoff. Heiße Luft wird immer nach oben steigen; Je wärmer die Luft ist, desto schneller ist der Aufstieg. Besserer Zug Schornsteins sorgt für eine stärkere Luftzufuhr und somit für eine bessere und sauberere Verbrennung.

Gibt es kein Feuer im Kaminofen, z.B. nachts, kann sich der Schornstein mit kalter Luft füllen. Die kalte Luft wird immer nach unten sinken und kann einen Stopfen kalter Luft im Schornstein bilden, der bei der Zündung im Kaminofen schwer zu überwinden ist.

Um den Kaltluftstopfen aufzulösen, muss die Tür im Brennraum 3-5 Minuten vor der Zündung offen sein, damit die Kaltluft aus dem Kaminofen in den Raum gelangt. Alternativ können Sie 2-3 zerknitterte Zeitungsseiten auf das brennende Feuer legen, sie werden schnell die kalte Luft erwärmen, damit ein Zug im Schornstein entsteht.

#### **Ein Schornstein ist nicht nur ein Schornstein!**

Ein älterer gemauerter und ungedämmter Schornstein ist für einen modernen Kaminofen nicht geeignet. Der Schornstein sollte zumindest mit isomeren Elementen isoliert oder mit einem Stahlzylinder isoliert werden. Unabhängig davon, welche Art von Schornstein Sie haben, müssen die Verbindungen dicht sein, damit keine falsche Luft angesaugt wird, die den Lufteinlass für die Verbrennung reduzieren kann. Ein isolierter Stahlschornstein von guter Qualität liefert oft die besten Ergebnisse zusammen mit einem hochwertigen Kaminofen. Die zwei Teile müssen immer als Ganzes gesehen werden.

### **Die Umwelt**

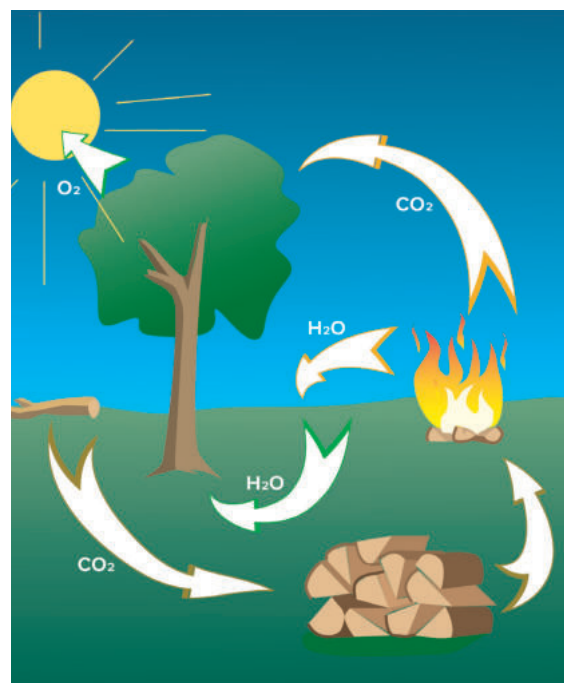

Ihr HWAM® SmartKamin™ ist zukunftssicher. Es sorgt für eine saubere Umwelt, sowohl bei Ihnen als auch bei Ihren Nachbarn. HWAM® SmartControl™ wurde von HWAM-Technikern in Zusammenarbeit mit der DTU (Technische Universität Dänemark) entwickelt, die die Funktion sowohl im Labor als auch beim Verbraucher dokumentiert haben.

Wärme und Heizung mit Brennholz ist eine CO2-neutrale erneuerbare Energie. Das verwendete Holz stammt aus der Region, in der Regel nach Ausdünnung in Wäldern, Hecken und Gärten, also nach notwendiger Wartung der bepflanzten Flächen. Folglich verursachen Bearbeitung und Transport eine minimale Auswirkung auf die Umwelt. Wenn die Alternative fossile Brennstoffe sind, so spart jeder Kaminofenbesitzer im Durchschnitt für die Gesellschaft ca. 2-2,5 Tonnen CO2 im Jahr laut der Universität von Kopenhagen.

Wachsende Bäume verbrauchen CO2. Verbranntes Holz gibt CO2 frei. Bäume, die in der Natur verenden oder verrotten produzieren die gleiche Menge an CO2 wie Holz, das verbrennt.

# **Die Wirtschaft**

Brennholz für einen Kaminofen ist die günstigste zum Heizen verfügbare Energie. HWAM® SmartControl™ spart mit Ihrem HWAM® SmartKamin™ außerdem bis zu 50% Brennholz.

# **Der Komfort**

Das Entspannen vor dem Kaminofen ist das Beste am Ganzen - die ruhigen Bewegungen der Flammen und die zusätzliche Wärme, genau, wenn man es braucht. Es gibt einem ein Gefühl der Geborgenheit. Mit einem Kaminofen bestimmen Sie selbst, Sie sind nicht gebunden an einen externen Wärmeversorger, auf den Sie keinen Einfluss haben. Und gleichzeitig können Sie Ihren Kaminofen als Designmöbel genießen.

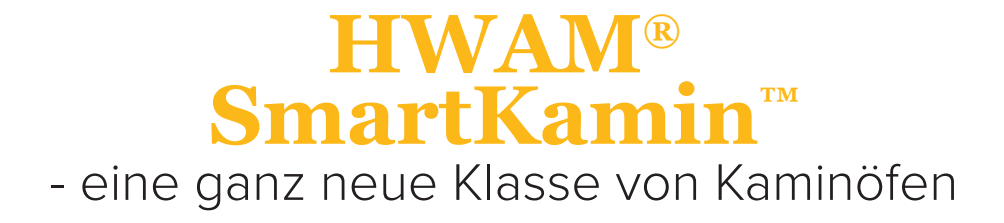